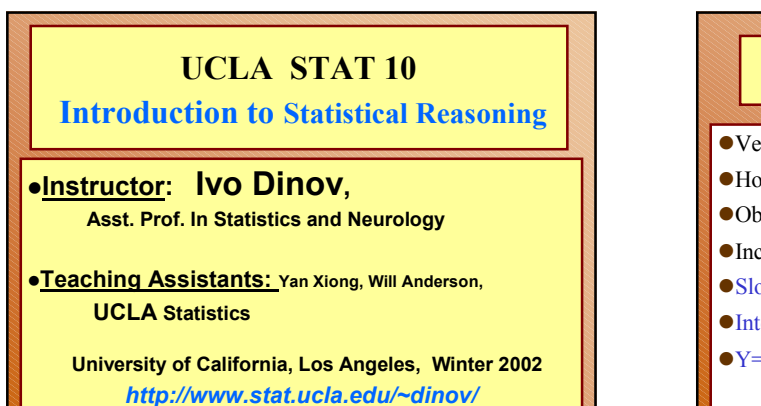

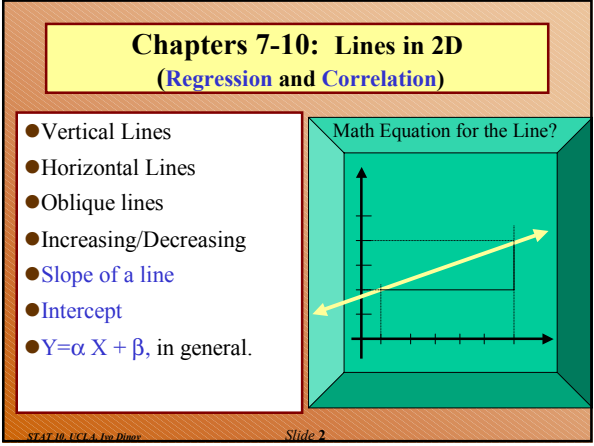

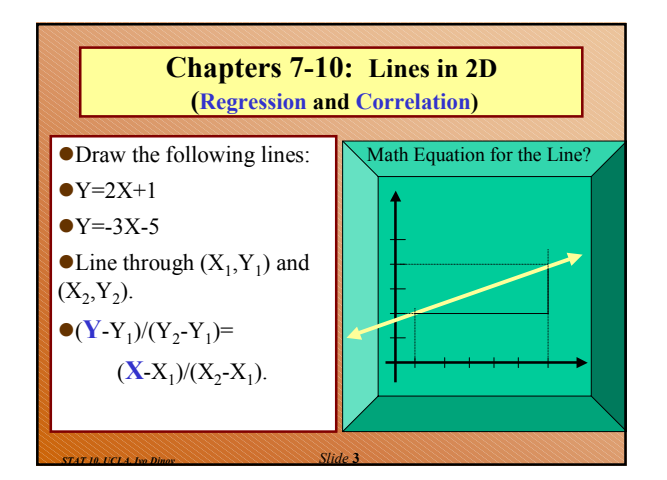

*STAT 10, UCLA, Ivo Dinov Slide* **1**

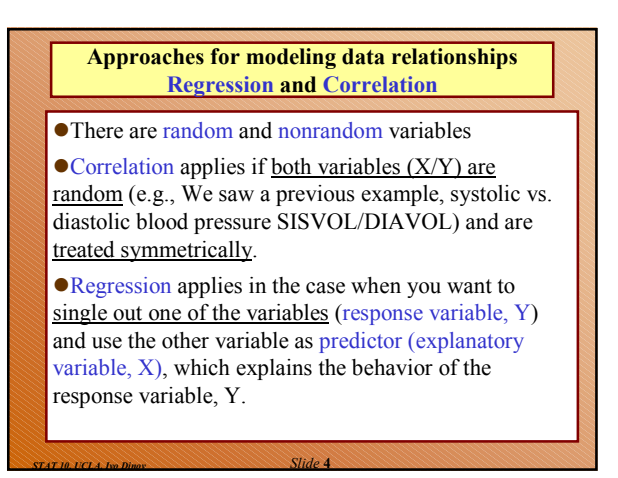

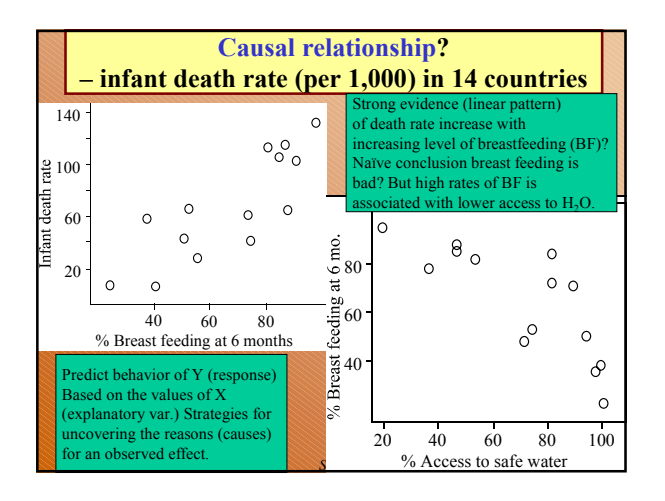

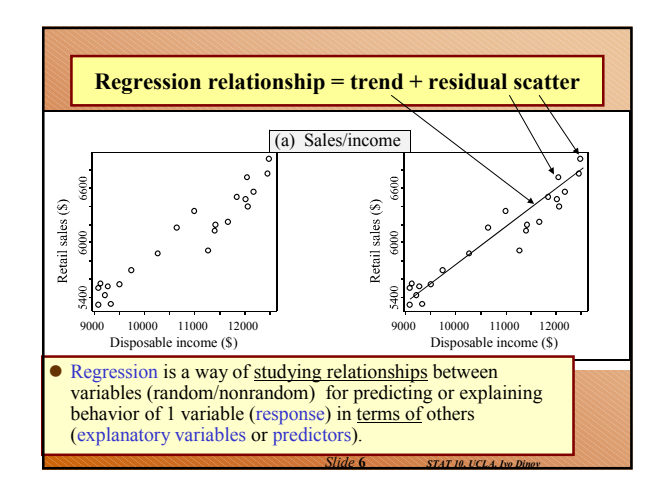

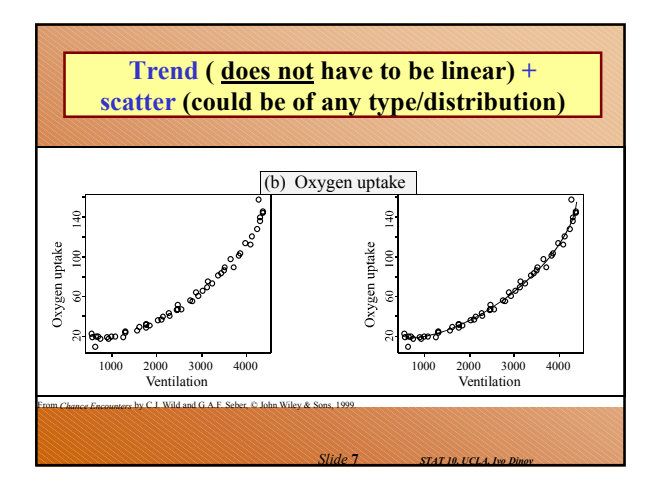

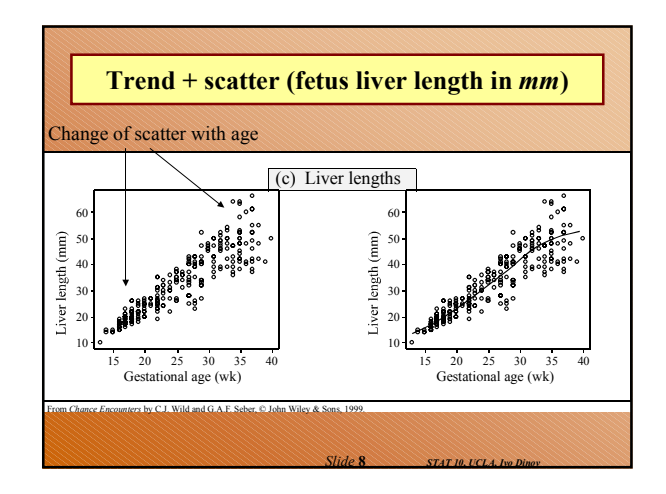

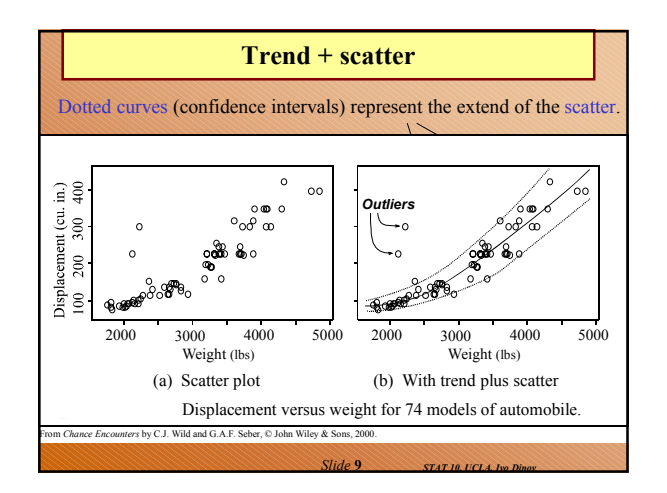

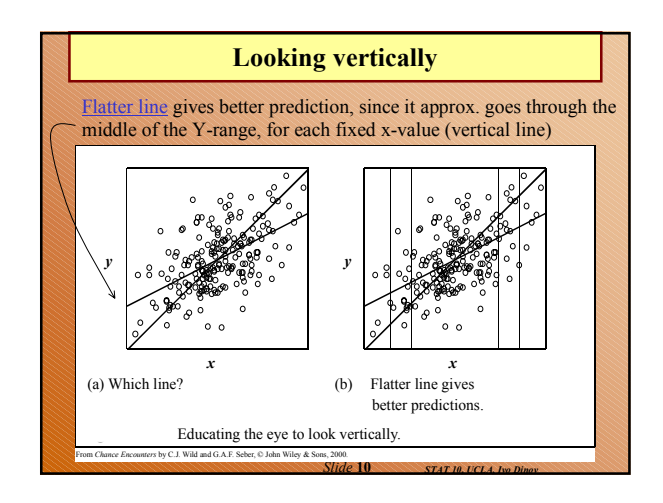

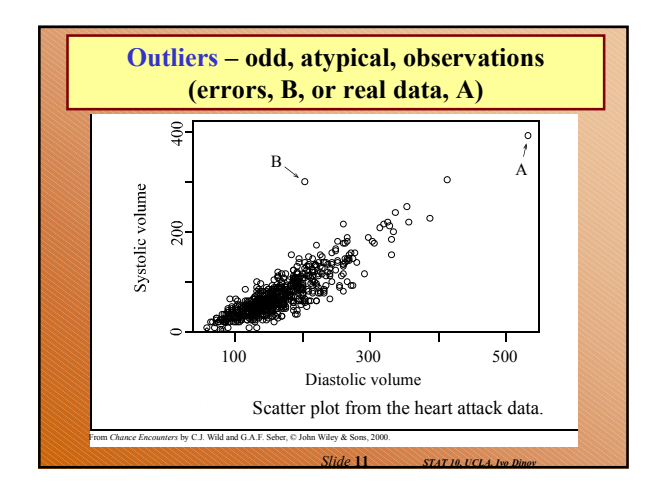

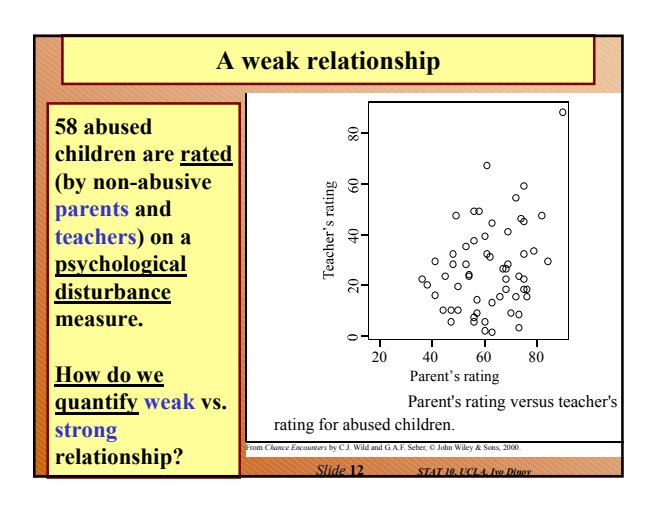

#### **A note of caution!**

In observational data, strong relationships are *not* necessarily causal. It is virtually **impossible** to conclude a cause-and-effect relationship between variables using observational data!

*Slide* **13** *STAT 10, UCLA, Ivo Dinov*

*Slide* **15** *STAT 10, UCLA, Ivo Dinov*

### **Essential Points**

- 1. What essential difference is there between the correlation and regression approaches to a relationship between two variables? (In correlation independent variables; regression response var depends on explanatory variable.)
- 2. What are the most common reasons why people fit regression models to data? (predict Y or unravel reasons/causes of behavior.)
- 3. Can you conclude that changes in *X* caused the changes in *Y* seen in a scatter plot if you have data from an observational study? (No, there could be lurking variables, hidden effects/predictors, also associated with the predictor X, itself, e.g., time is often a lurking variable, or may be that changes in Y cause changes in X, instead of the other way around).

*Slide* **14** *STAT 10, UCLA, Ivo Dinov*

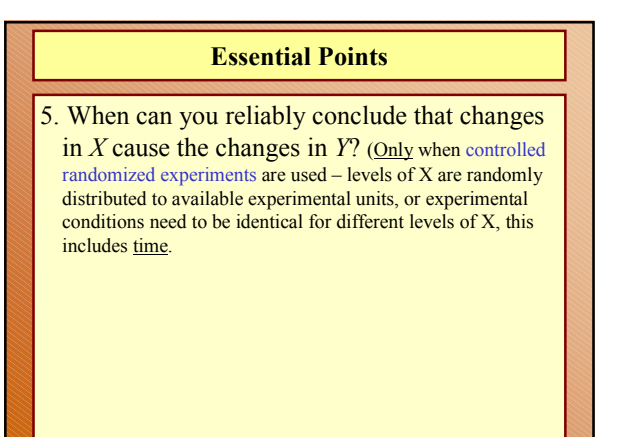

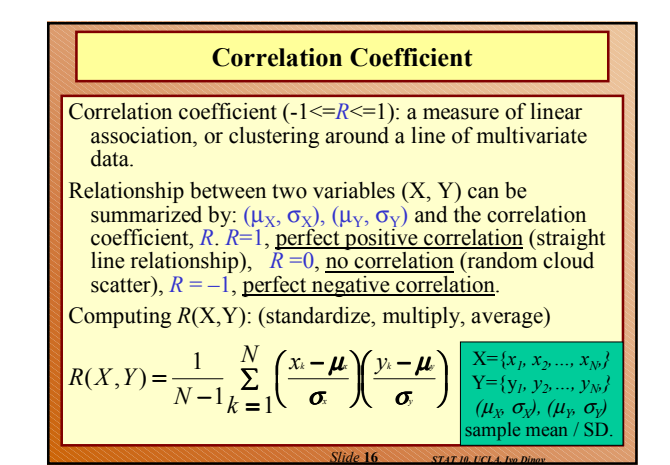

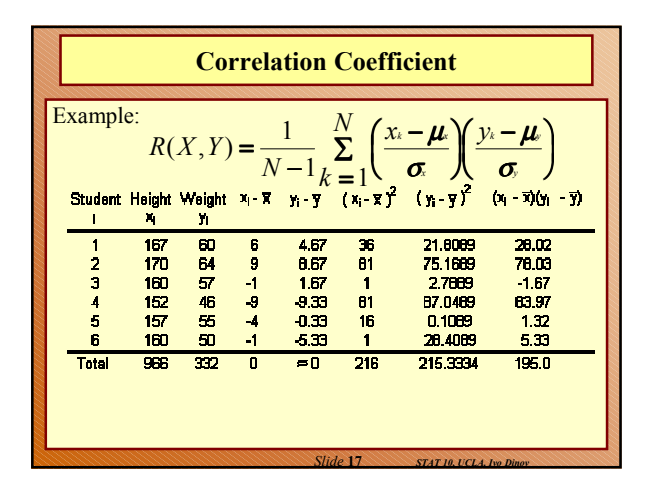

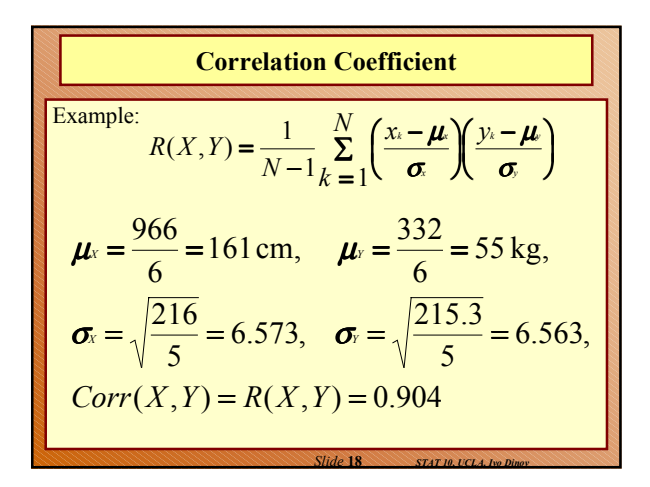

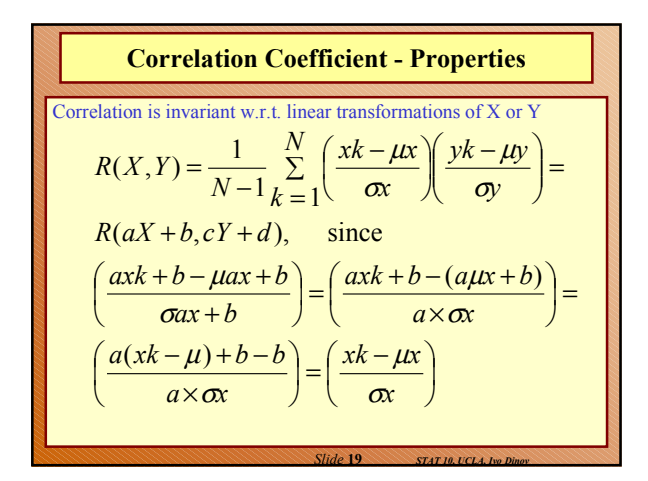

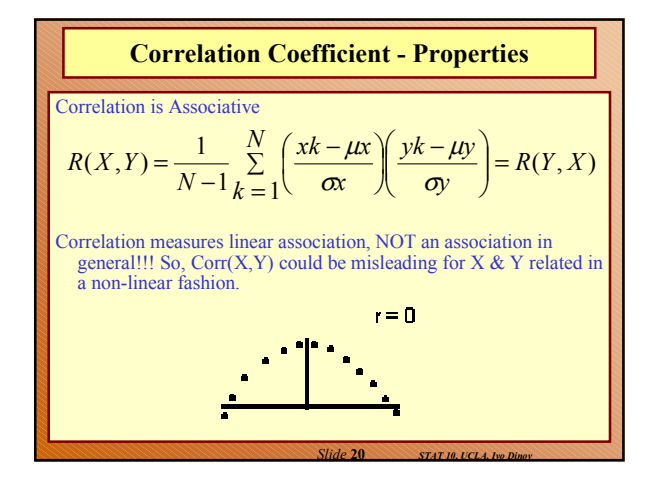

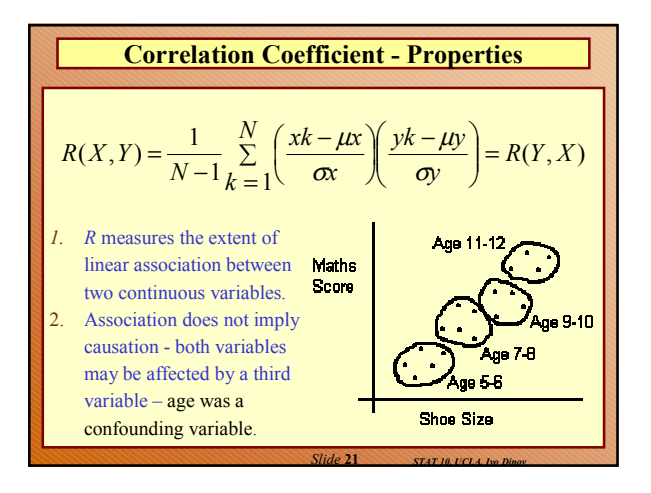

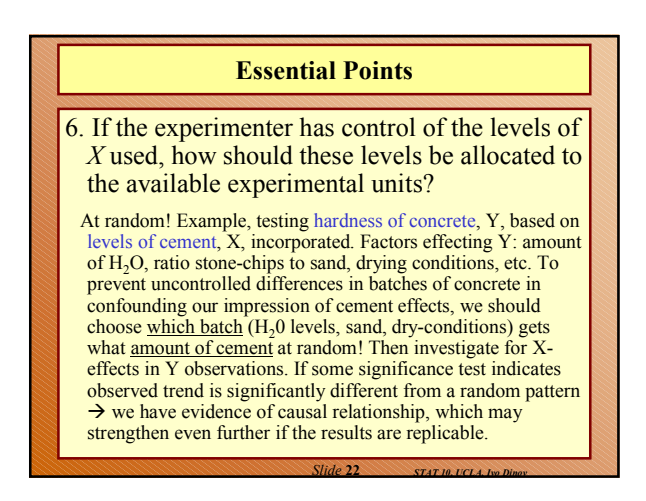

# **Essential Points**

7. What theories can you explore using regression methods?

Prediction, explanation/causation, testing a scientific hypothesis/mathematical model:

a. Hooke's spring law: amount of stretch in a spring, Y, is related to the applied weight X by Y=α+ β X, a, b are spring constants.

b. Theory of gravity: force of gravity F between 2 objects is given by  $F = \alpha/D^{\beta}$ , where D=distance between objects, a is a constant related to the masses of the objects and  $\beta = 2$ , according to the inverse square law.

c. Economic production function:  $Q = \alpha L^{\beta} K^{\gamma}$ ,  $Q =$ production, L=quantity of labor, K=capital,  $\alpha, \beta, \gamma$  are constants specific to the market studied.

*Slide* **23** *STAT 10, UCLA, Ivo Dinov*

### **Essential Points**

8. People fit theoretical models to data for three main purposes.

a. To test the model, itself, by checking if the data is reasonably close agreement with the relationship predicted by the model.

b. Assuming the model is correct, to test if theoretically specified values of a parameter are consistent with the data  $(y=2x+1$  vs.  $y=2.1x-0.9$ .

c. Assuming the model is correct, to estimate unknown constants in the model so that the relationship is completely specified  $(y=ax+5, a=?)$ 

*Slide* **24** *STAT 10, UCLA, Ivo Dinov*

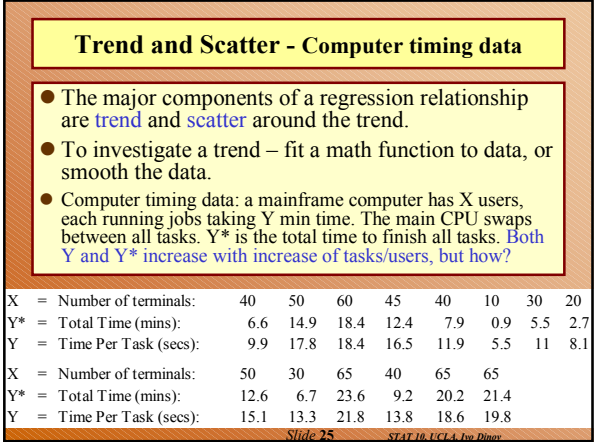

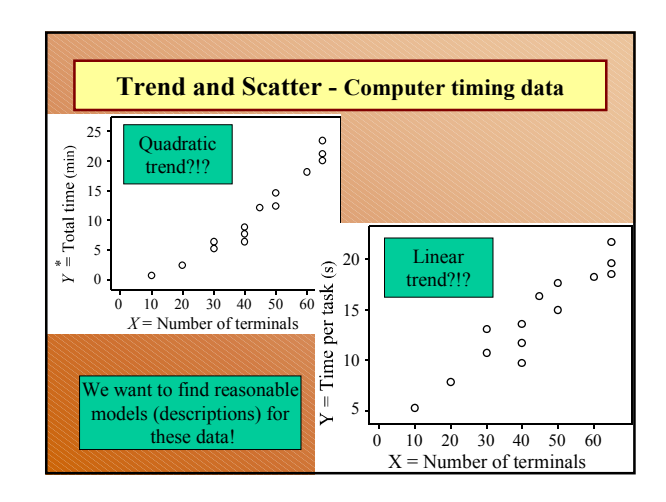

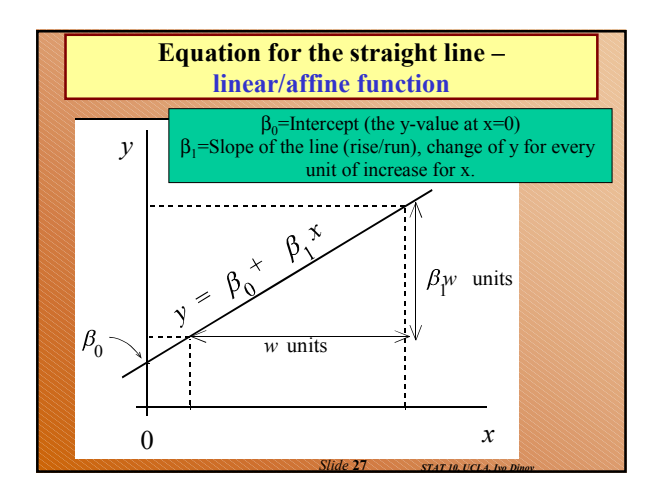

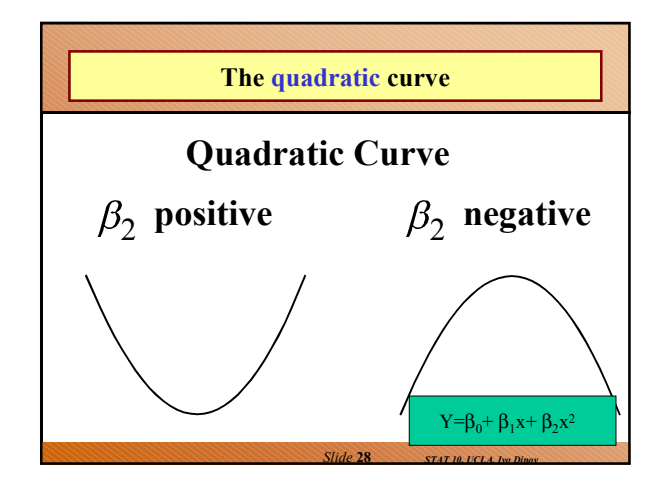

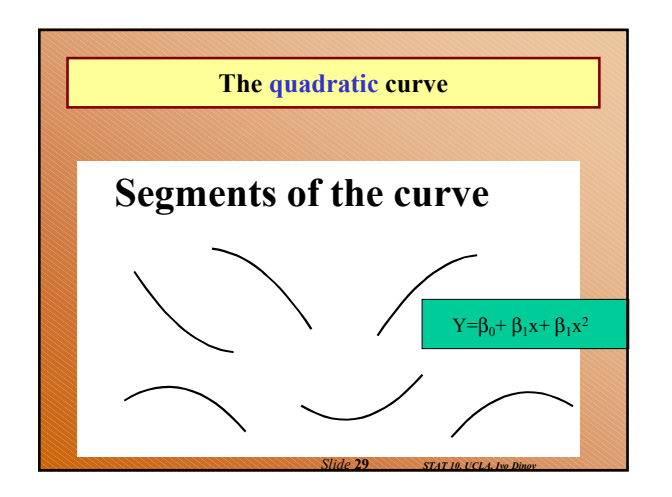

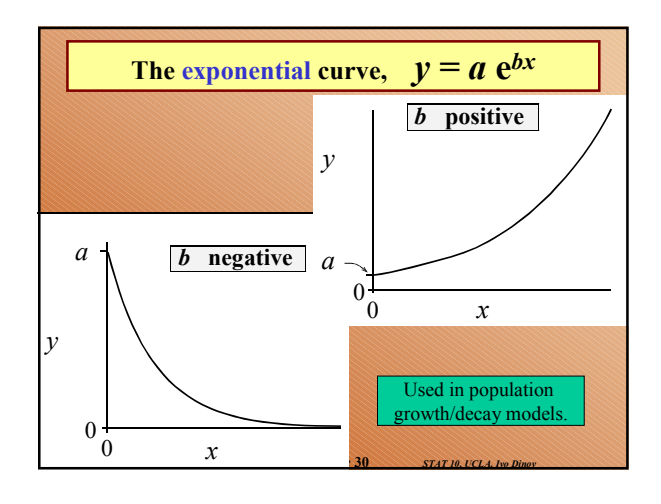

### **Effects of changing** *x*  **for different functions/curves**

A straight *line* changes by a fixed *amount* with each unit change in *x*.

An *exponential* changes by a fixed *percentage* with each unit change in *x*.

*Slide* **31** *STAT 10, UCLA, Ivo Dinov*

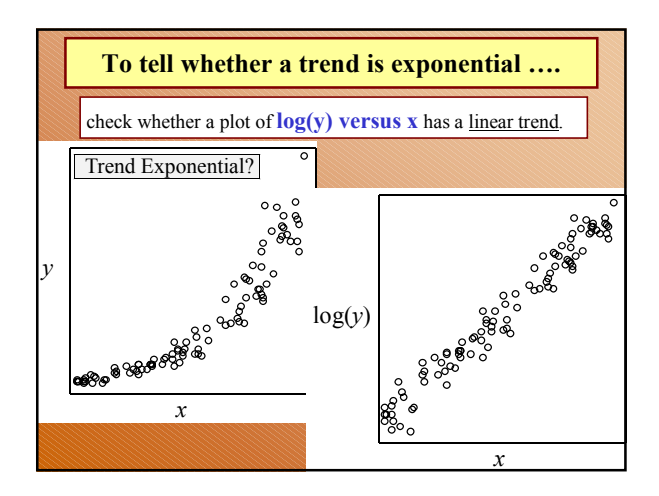

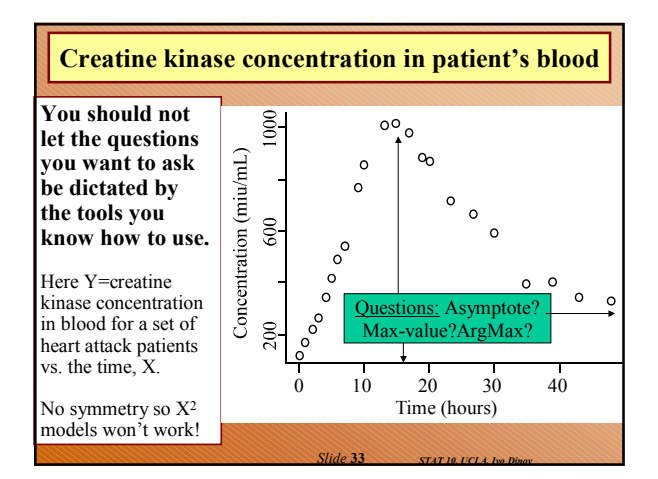

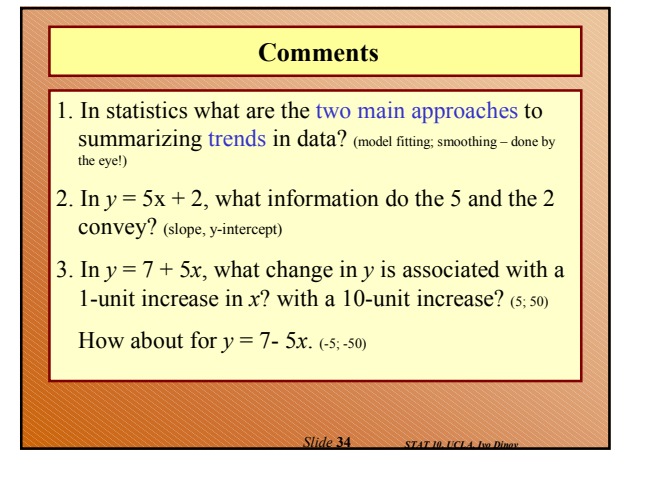

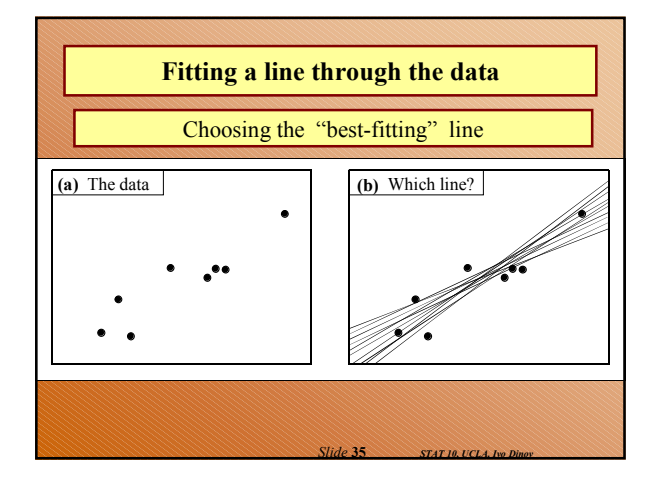

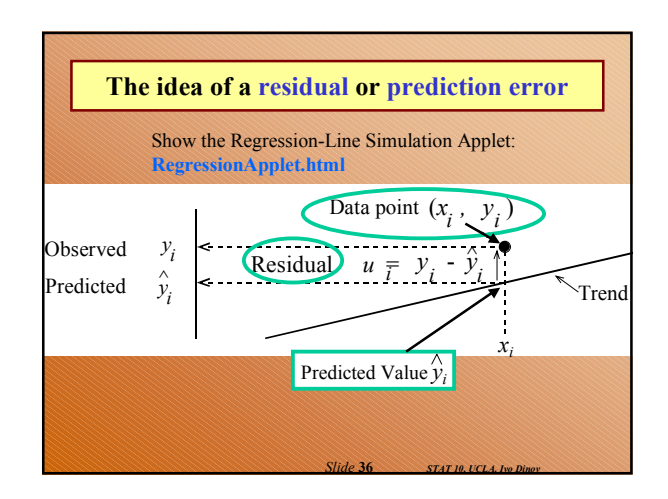

**Least squares criterion:**  
\n**Least squares criterion:** Choose the values of the parameters to minimize the sum of squared prediction errors (or sum of squared residuals),  
\n
$$
\sum_{i=1}^{n} (y_i - \hat{y}_i)^2 = (y_1 - \hat{y}_1)^2 + (y_2 - \hat{y}_2)^2 + ... + (y_n - \hat{y}_n)^2
$$
\nFor each point  $P_1(x_1, y_1)$ ,  $P_2(x_2, y_2)$ , ...,  $P_n(x_n, y_n)$ .

*Slide* **37** *STAT 10, UCLA, Ivo Dinov*

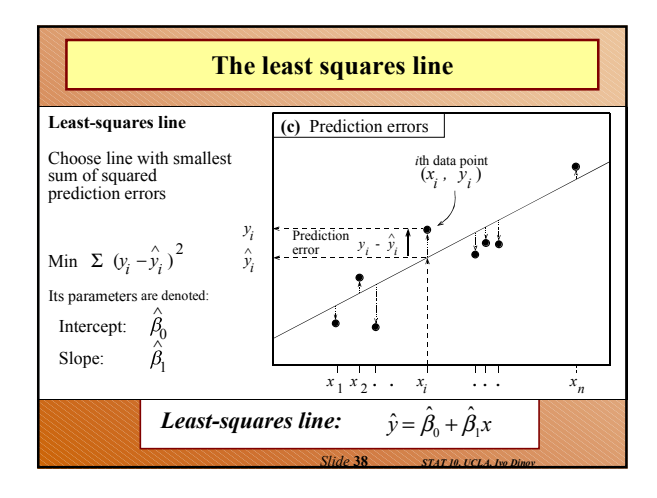

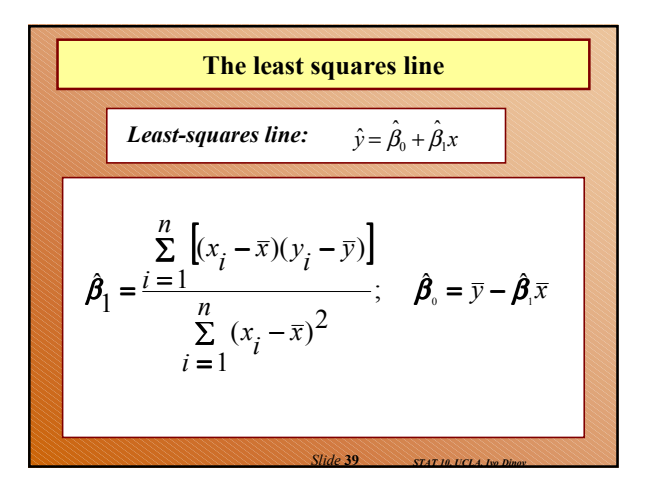

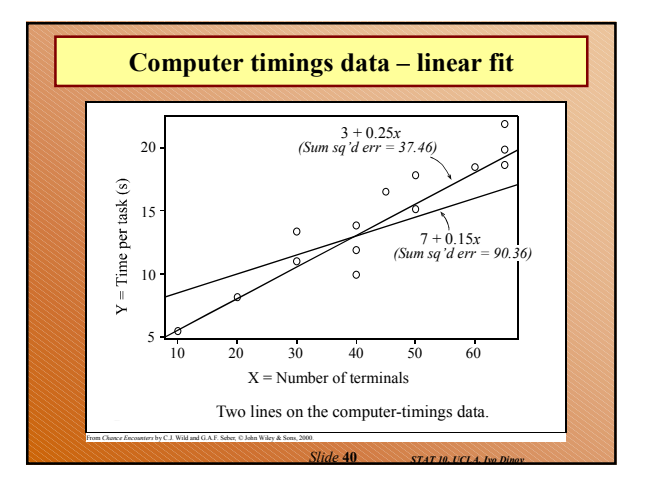

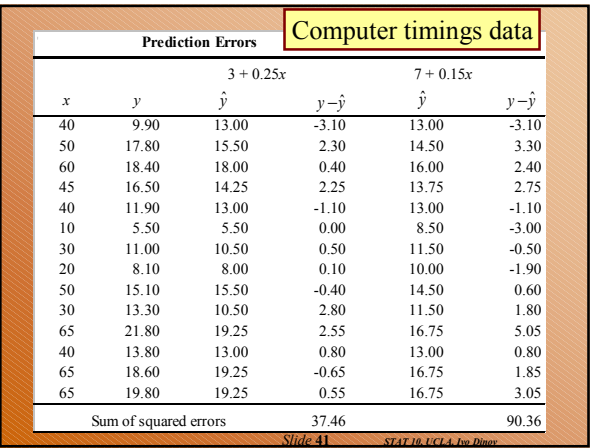

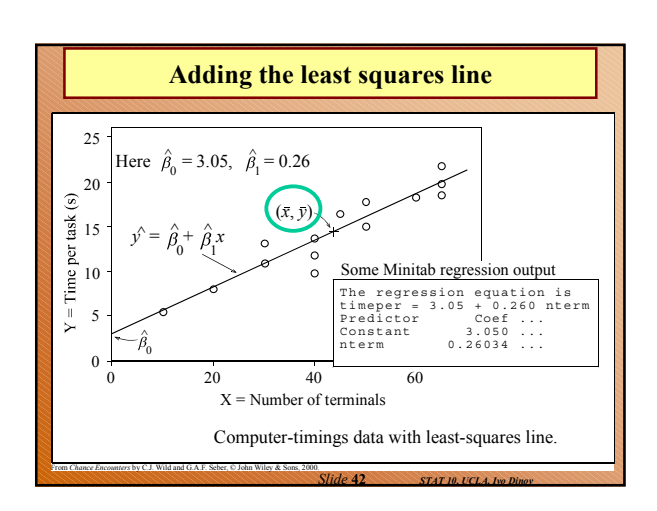

**Review**  
\n1. The least-squares line 
$$
\hat{y} = \hat{\beta}_0 + \hat{\beta}_1 x
$$
 passes through  
\nthe points  $(x = 0, \hat{y} = ?)$  and  $(x = \bar{x}, \hat{y} = ?)$ . Supply  
\nthe missing values.  
\n
$$
\sum_{i=1}^{n} [(x_i - \bar{x})(y_i - \bar{y})]
$$
\n
$$
\beta_1 = \frac{i-1}{i-1} [x_i - \bar{x}]^2;
$$
\n
$$
\beta_2 = \bar{y} - \beta_1 x
$$
\n
$$
\sum_{i=1}^{n} (x_i - \bar{x})^2
$$
\n
$$
\beta_1 = \frac{y_i - \beta_1 x}{i - \beta_1 x}
$$
\n
$$
\beta_2 = \frac{y_i - \beta_2 x}{i - \beta_2 x}
$$

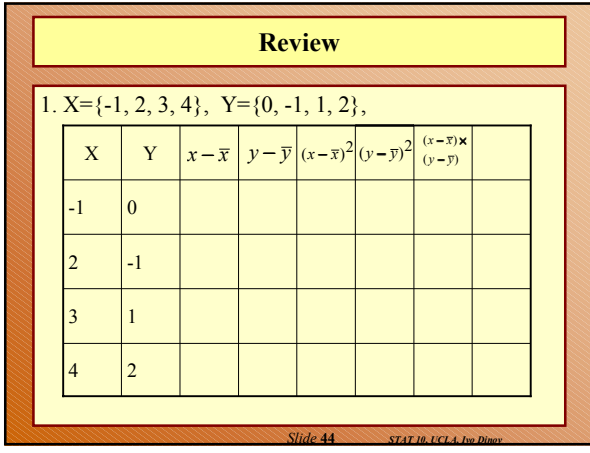

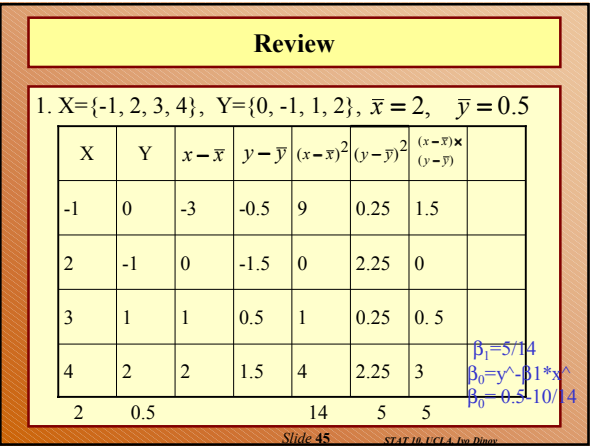

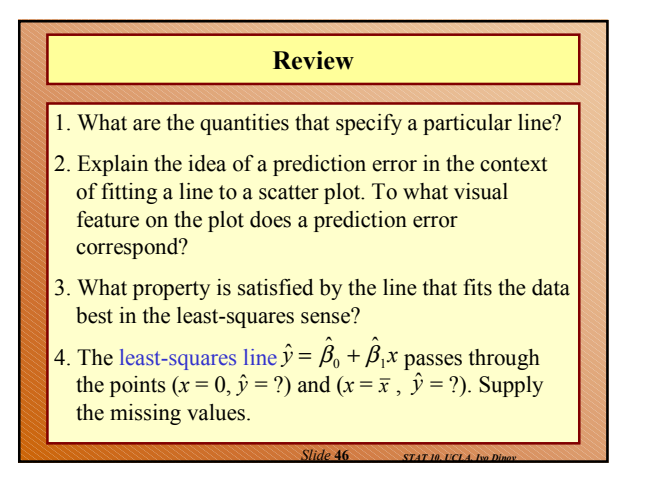

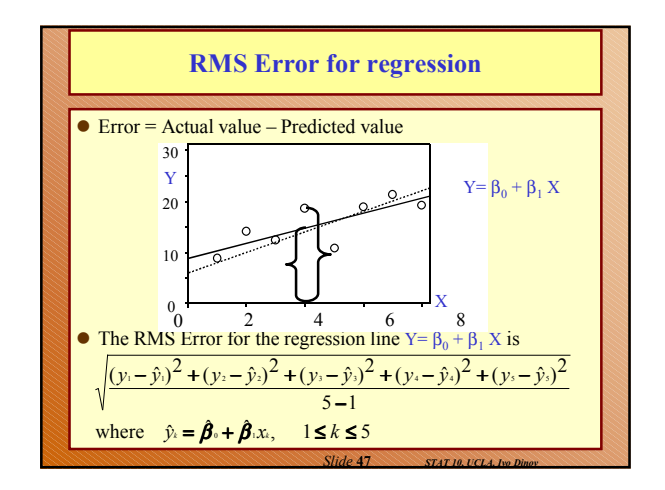

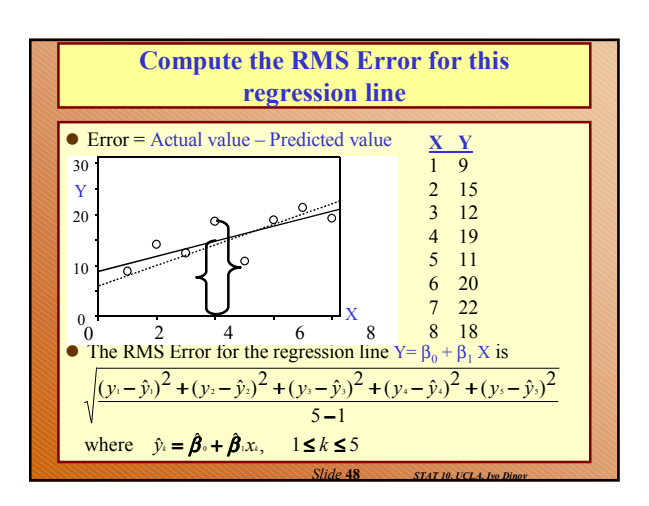

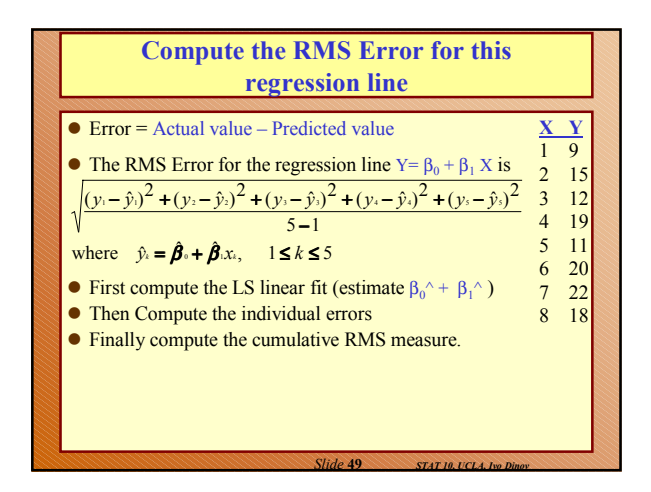

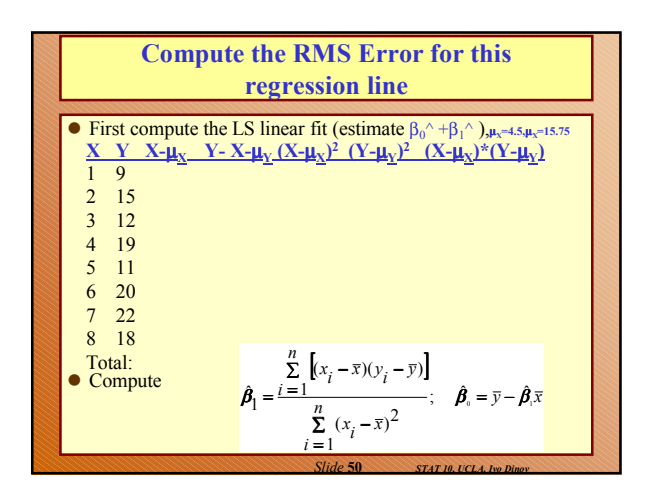

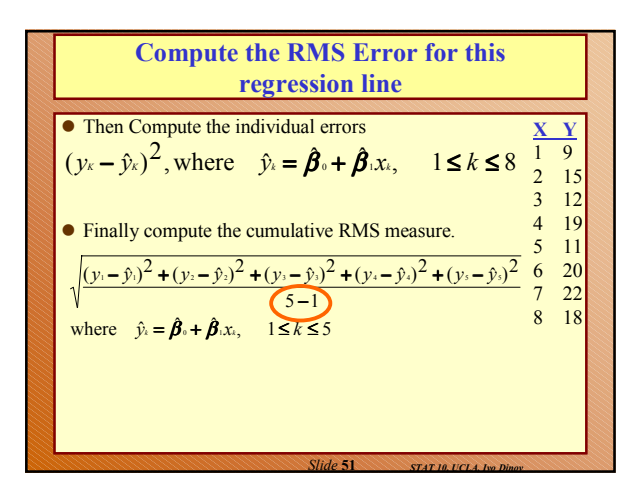

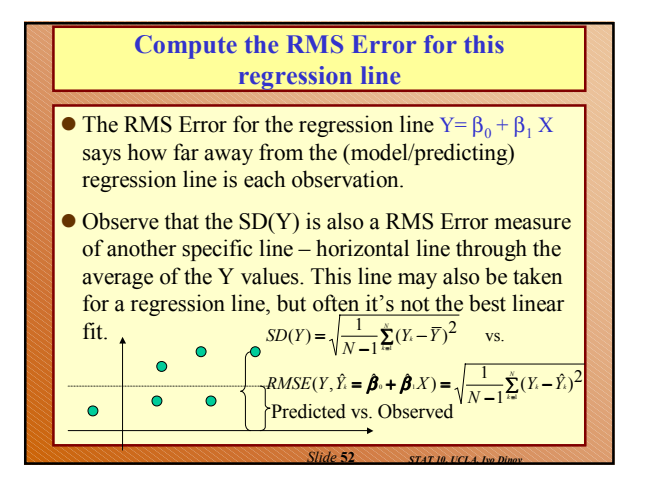

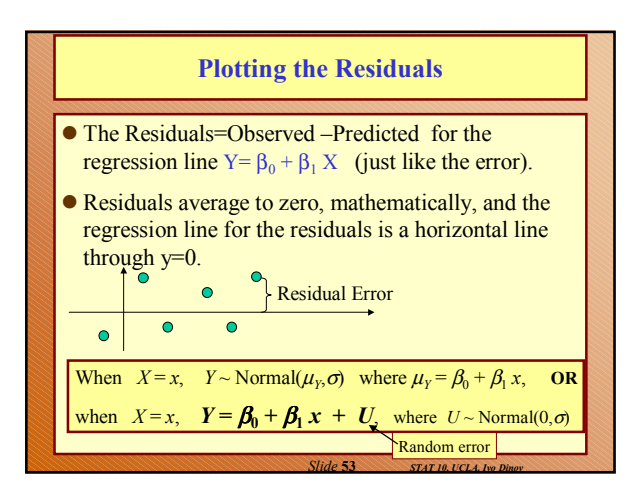

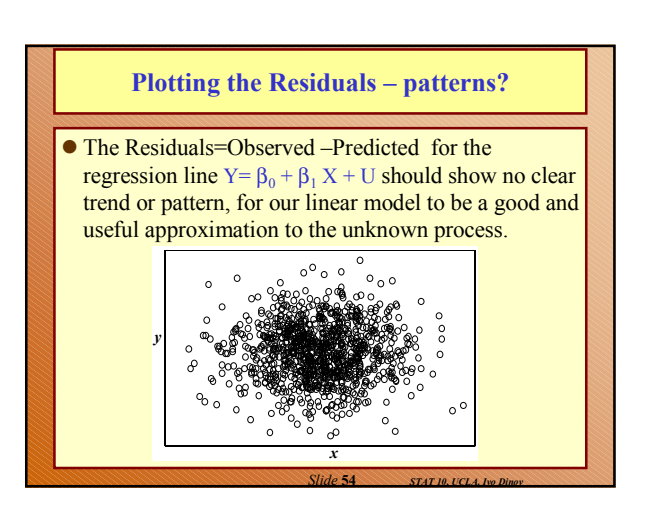

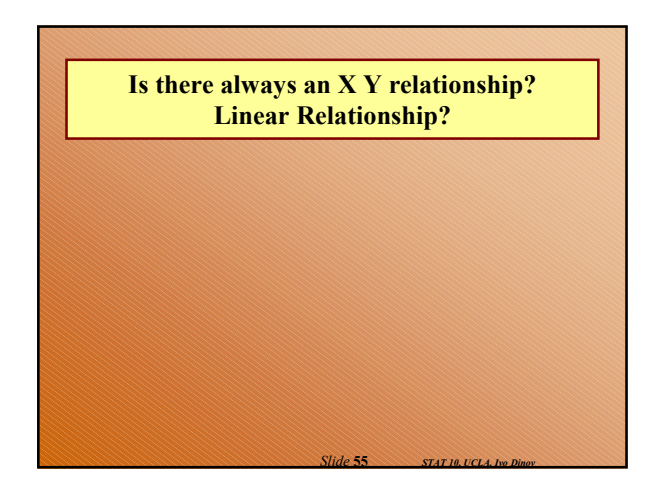

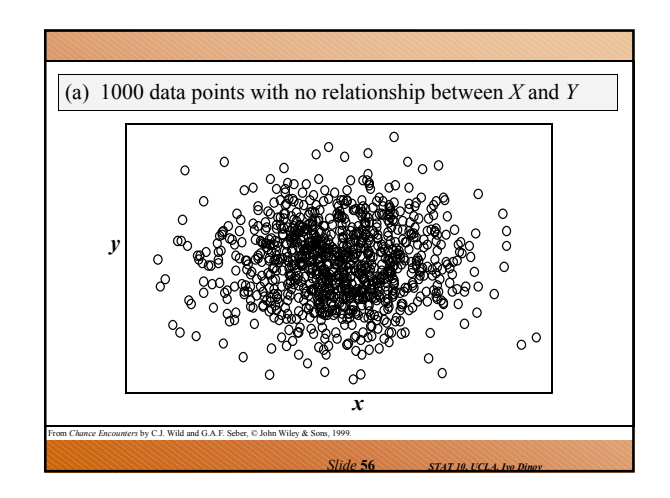

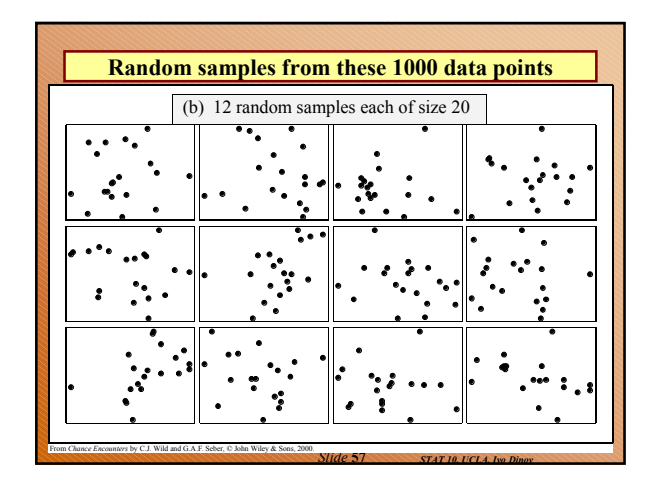

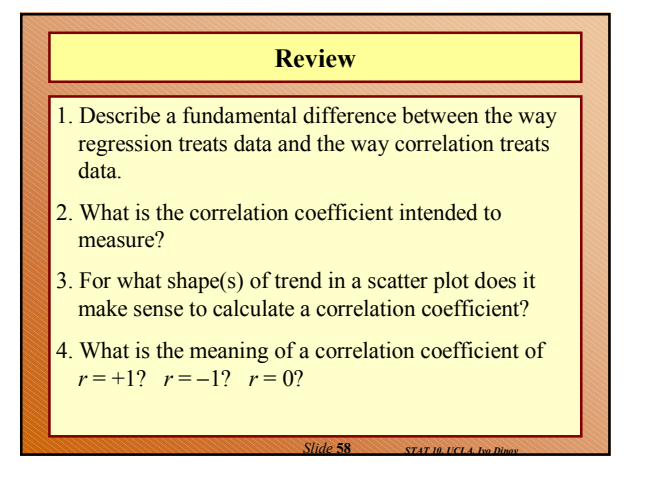

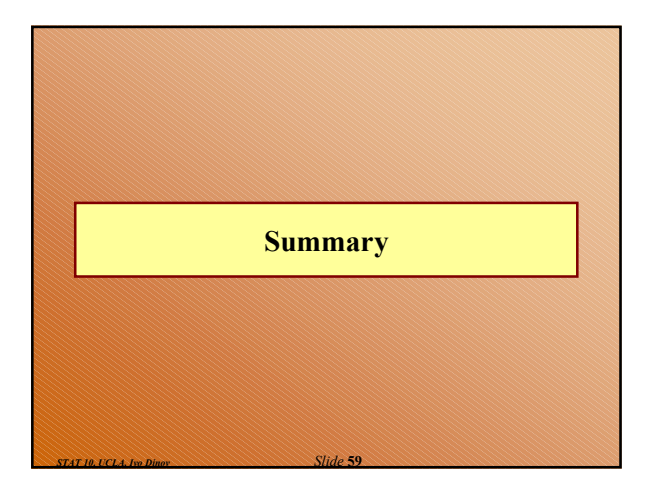

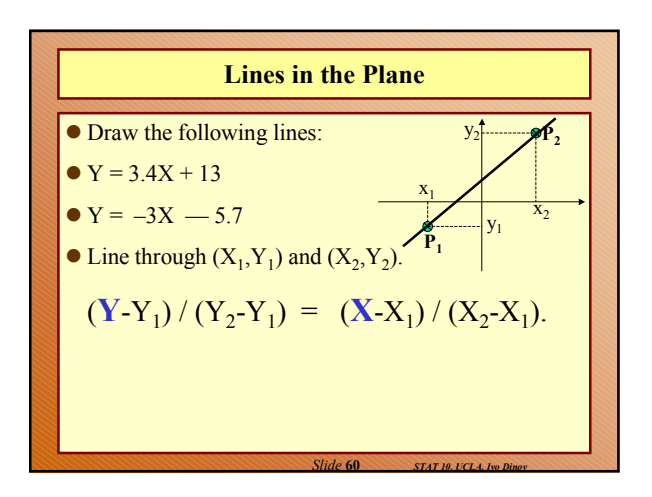

#### **Concepts**

- Relationships between quantitative variables should be explored using **scatter plots**.
	- Usually the *Y* variable is continuous (or behaves like one in that there are few repeated values) ■ and the *X* variable is discrete or continuous.
	-
- **Regression** singles out one variable (*Y*) as the response and uses the explanatory variable (*X*) to explain or predict its behavior.
- **Correlation** treats both variables symmetrically as random.

*Slide* **61** *STAT 10, UCLA, Ivo Dinov*

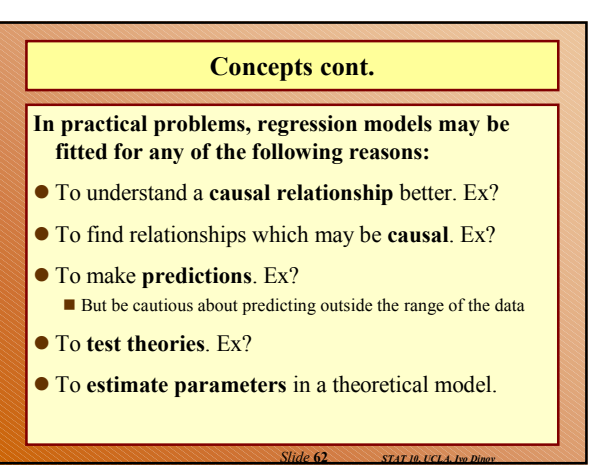

### **Concepts cont.**

- In observational data, strong relationships are not necessarily causal.
- We can only have reliable evidence of causation from controlled, randomized, designed experiments.
- Be aware of the possibility of **lurking** variables which may effect both *X* and *Y*.

## **Concepts cont.**

- The two main approaches to summarizing trends in data are using *smoothing* and *fitting models* (e.g., regression lines).
- The *least-squares criterion* for fitting a mathematical curve is to choose the values of the parameters (e.g.  $β_0$  and  $β_1$ ) to minimize the sum of squared prediction errors,  $\sum (y_i - \hat{y}_i)^2$ .

*Slide* **64** *STAT 10, UCLA, Ivo Dinov*

### **Linear Relationship**

*Slide* **63** *STAT 10, UCLA, Ivo Dinov*

*Slide* **65** *STAT 10, UCLA, Ivo Dinov*

- We fit the linear relationship  $\hat{y} = \beta_0 + \beta_1 x$ .
- The slope  $\beta_1$  is the change in  $\hat{y}$  associated with a one-unit increase in *x*.

#### **Least-squares estimates**

- The least-squares estimates,  $\hat{\beta}_\theta$  and  $\hat{\beta}_I$  are chosen to minimize  $\sum (y_i - \hat{y}_i)^2$ .
- The **least-squares regression line** is  $\hat{y} = \hat{\beta}_0 + \hat{\beta}_1 x$ .

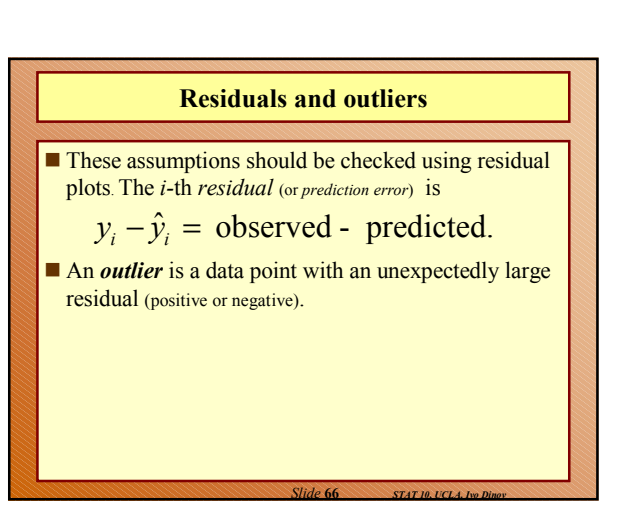

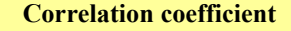

- **The correlation coefficient** *r* is a measure of linear association with  $-1 \le r \le 1$ .
- If  $r = 1$ , then *X* and *Y* have a perfect positive linear relationship.
- If **r =** −**1**, then *X* and *Y* have a perfect negative linear relationship.
- If  $\mathbf{r} = \mathbf{0}$ , then there is no linear relationship between X and *Y*.

*Slide* **67** *STAT 10, UCLA, Ivo Dinov*

- Correlation does not necessarily imply causation.

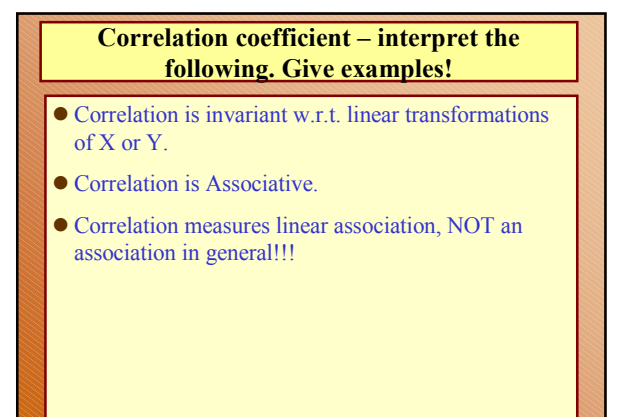

*Slide* **68** *STAT 10, UCLA, Ivo Dinov*

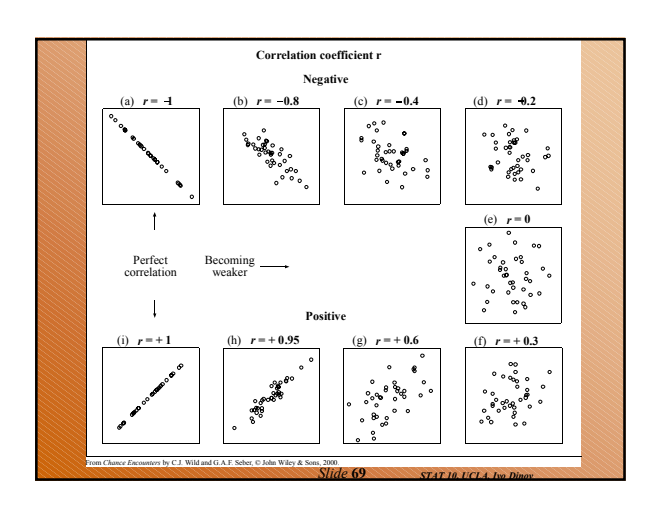

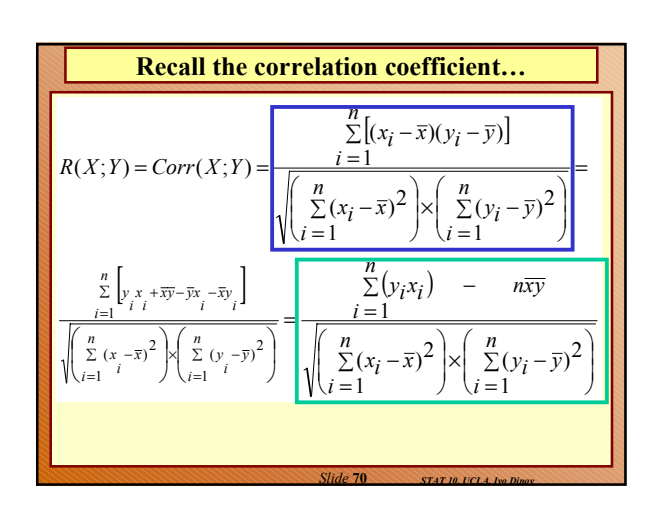

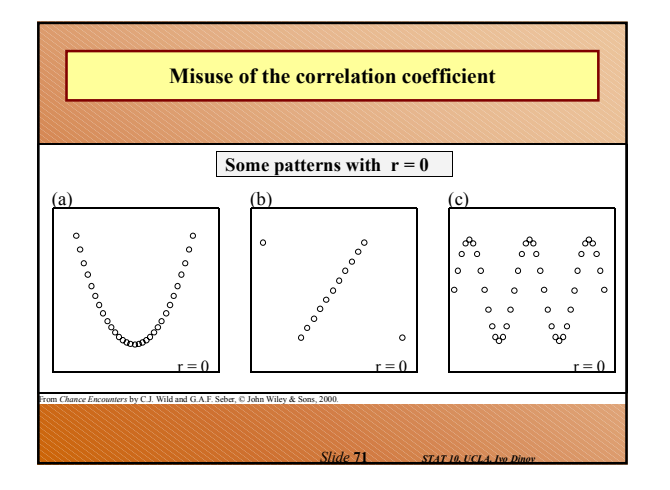

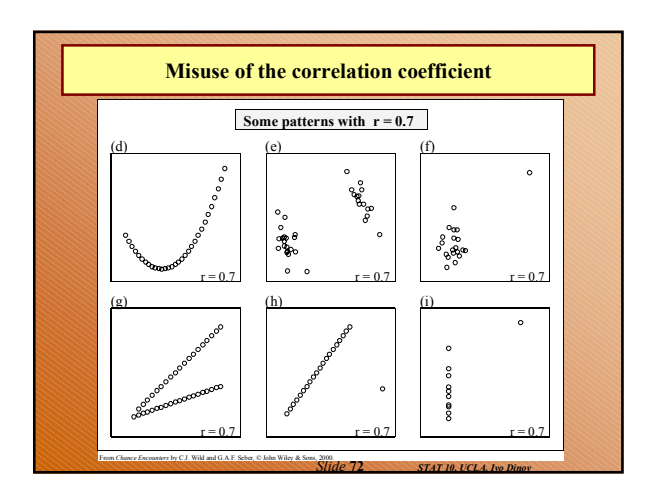

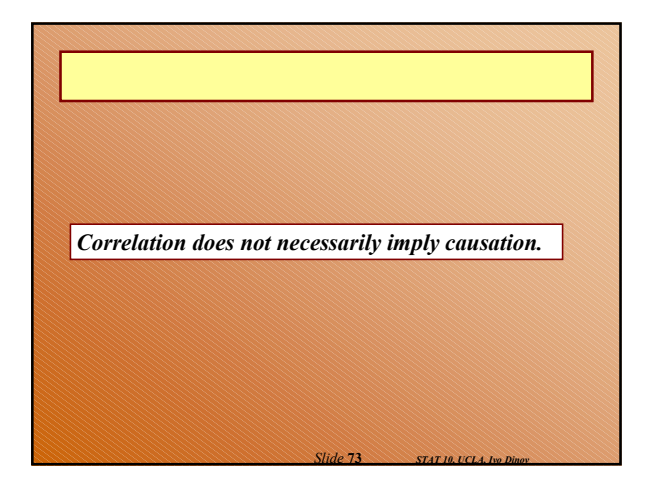

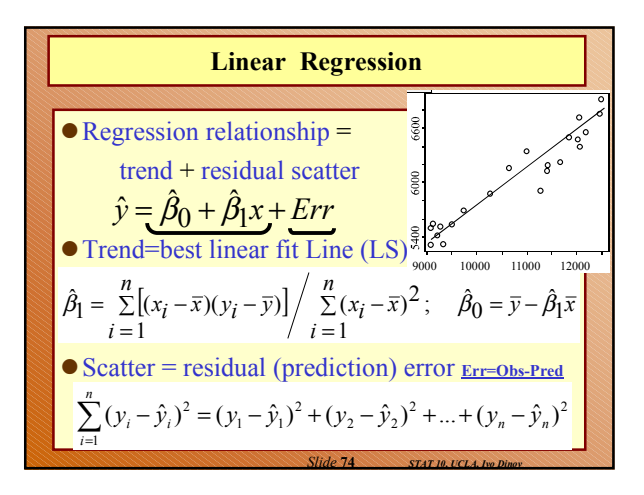

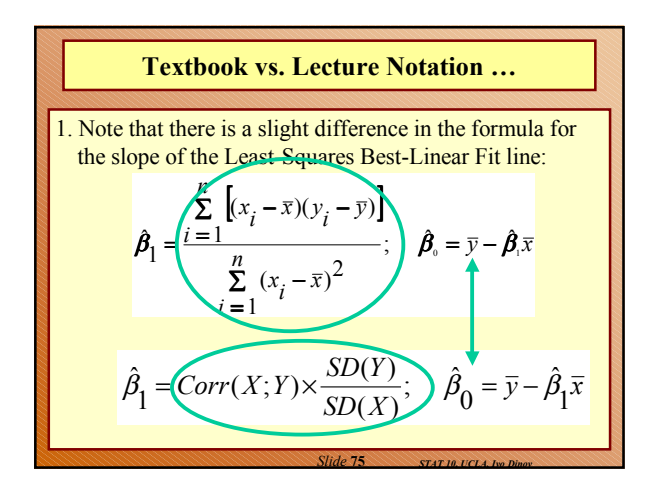

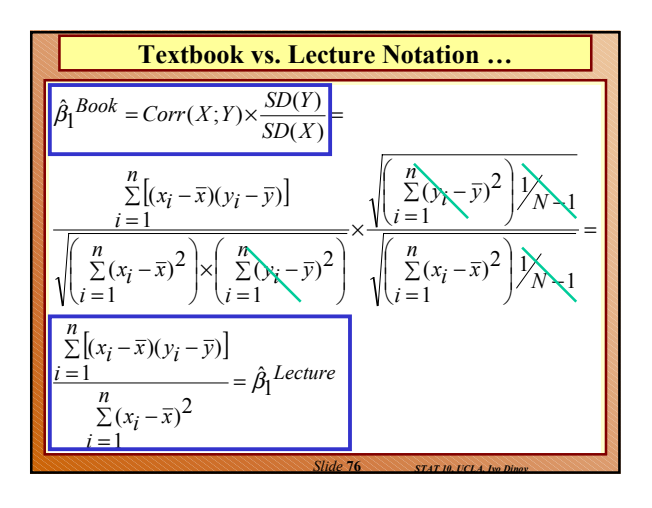

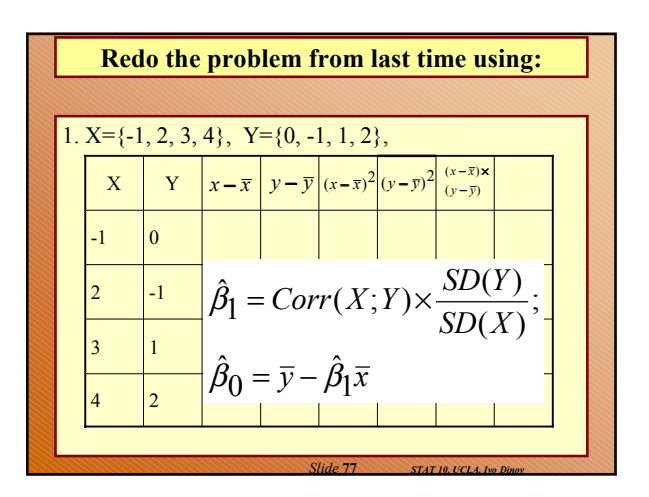

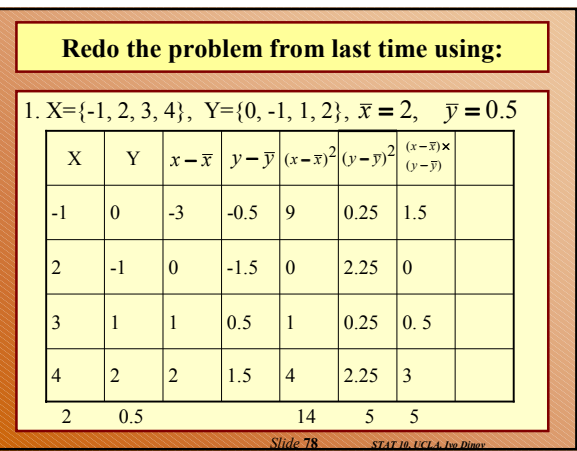

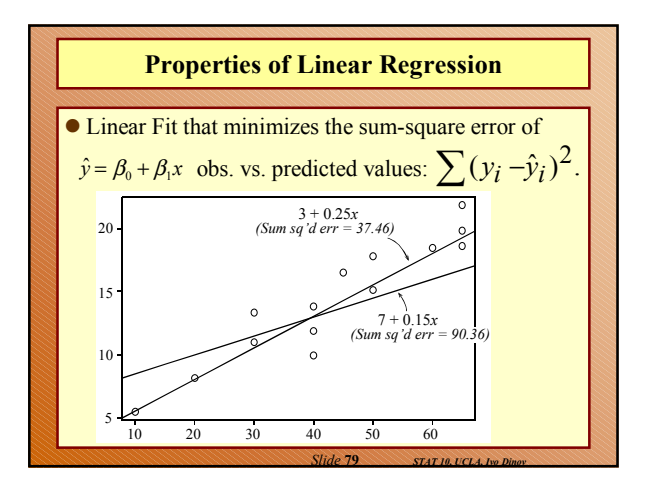

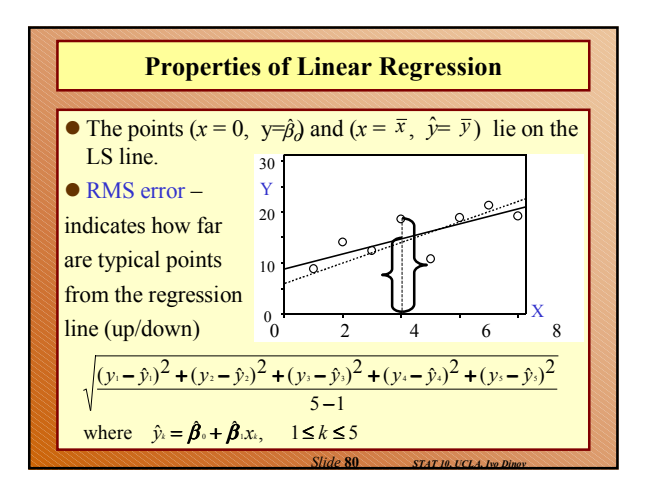